## 【電子証明書の更新方法】

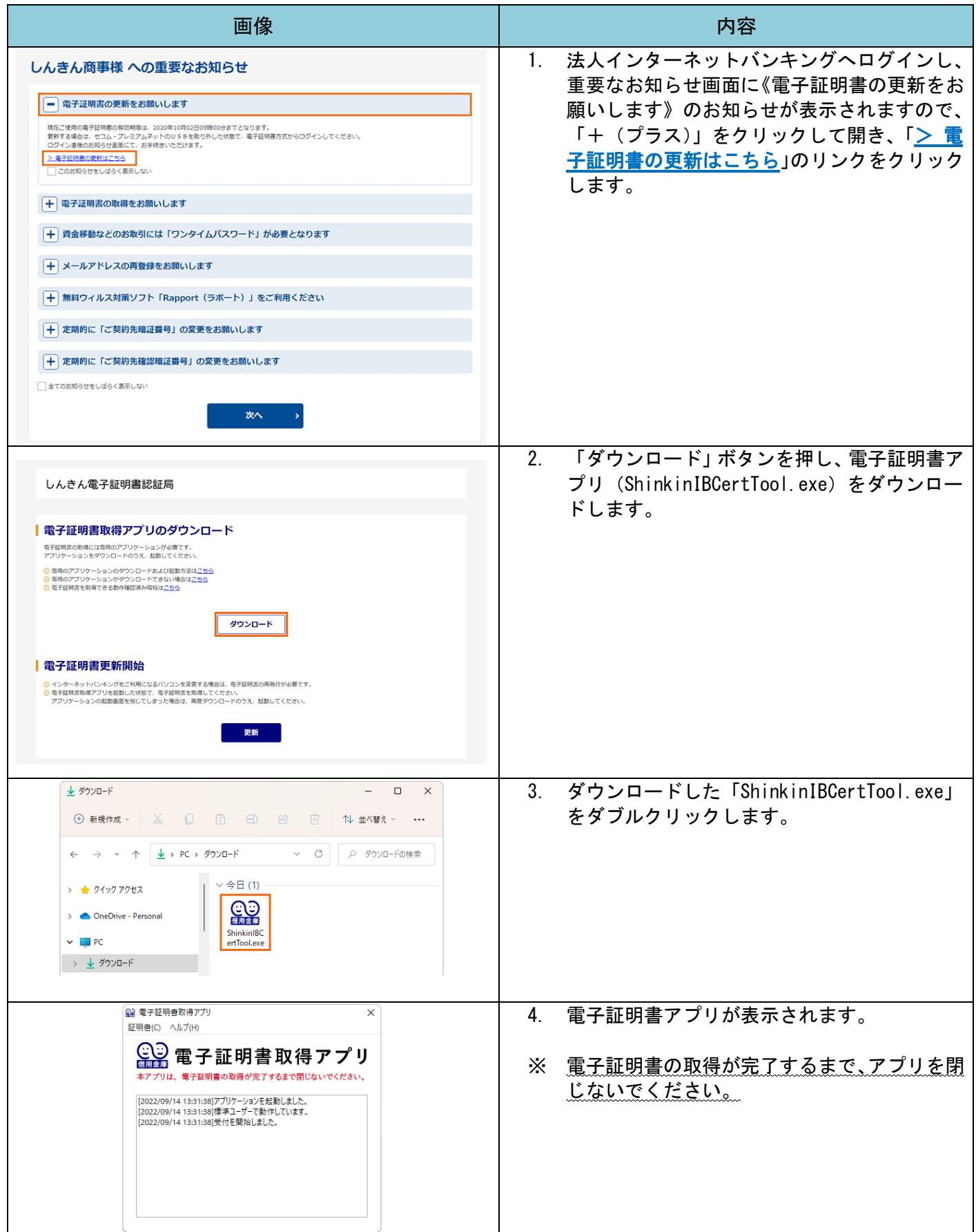

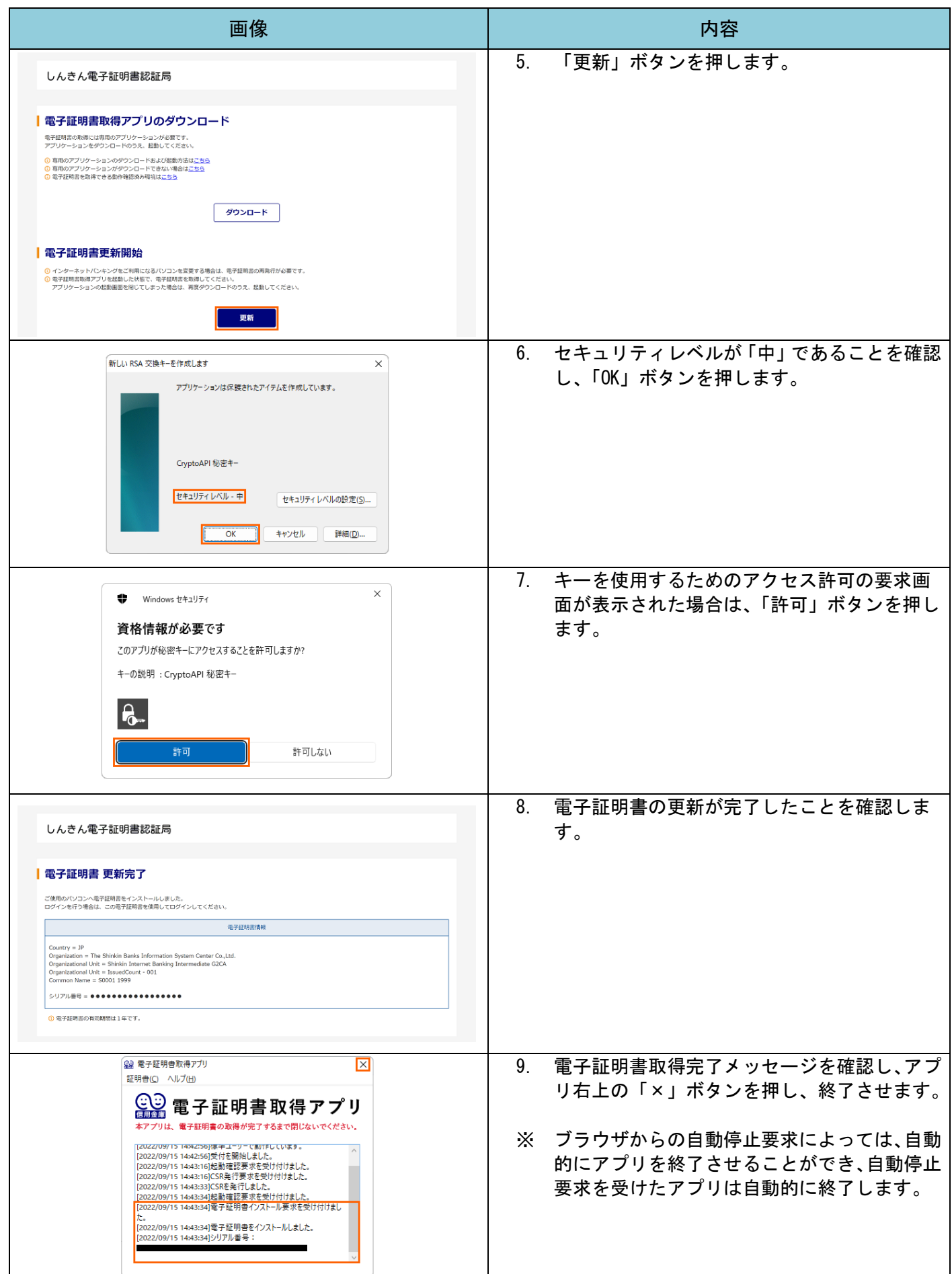

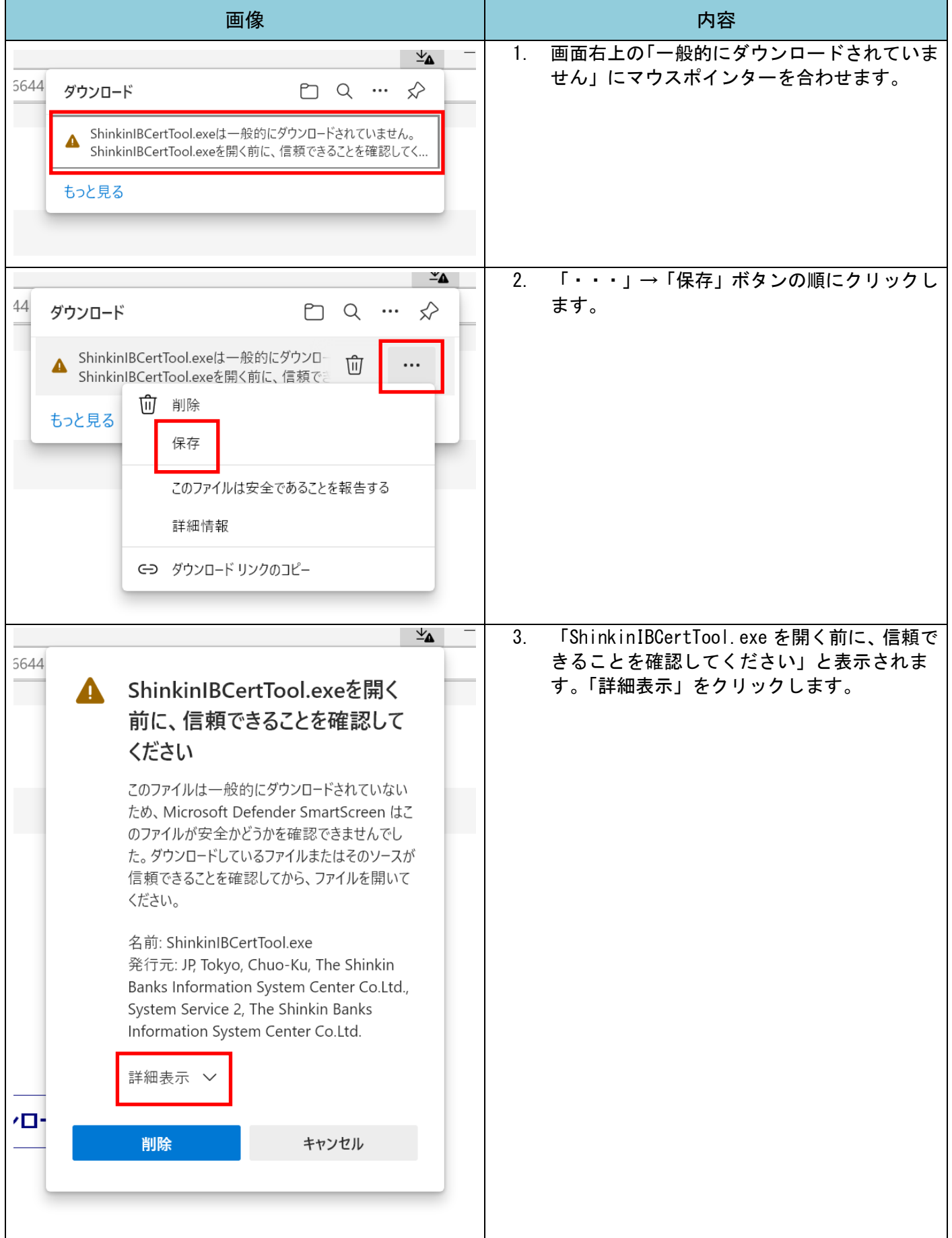

## Microsoft Edge のセキュリティ機能によって、電子証明書アプリがダウンロードできない場合

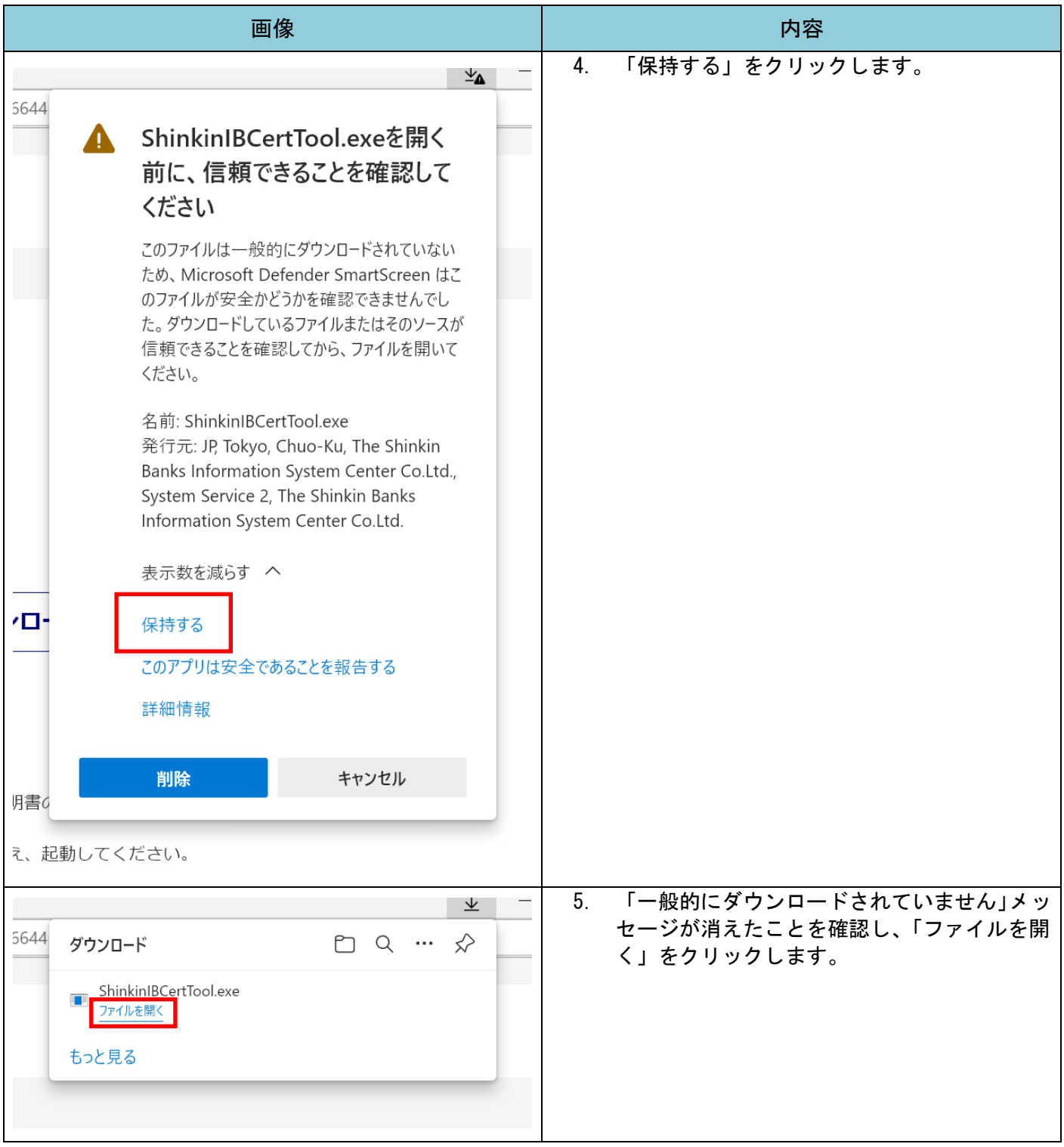